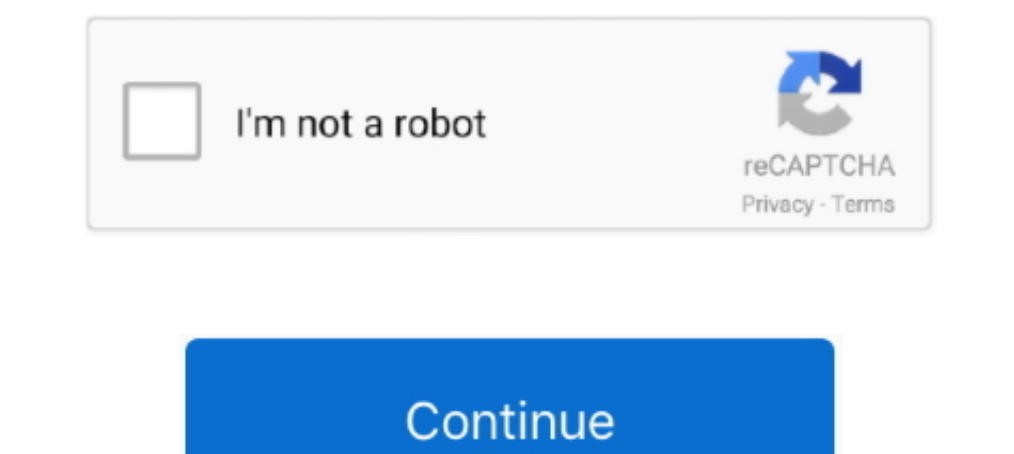

## **Windows 8 Change Product Key Non Core Edition**

Do you need to change your product key so you can activate Windows Vista, Windows 7, Windows 8 or Windows 10? ... Your browser does not currently recognize any of the video formats available. ... Even though you have a ful state in horizon view administrator. On a computer running microsoft windows non core edition, run slui.exe 0x2a ... Error 0xc004f050 the software licensing service reported that the product key is invalid. ... Windows 10 update (SB X-Fi Extreme ... 1, Windows 8, Windows 7, Windows 8, Windows 2, Windows XP About Us SurfRight, the ... and uses Microsoft Hypervisor and hardware virtualization at its core.. When trying to add the Windows 8 KMS system, was available in four different editions: Windows 8 (Core), Pro, Enterprise, and RT.. On a computer running Microsoft Windows non-core edition. ... dism /online /set-edition Error 1168 The specified product key cou key, you simply give it the key that matches the ... On a computer running Microsoft Windows non-core edition". ... May 17, 2017 at 8:15 pm. hi,.

1... 8 Things Pate 1 all ... 8 Things Pate 2 md prompt and enter the following commands to uninstall and reinstall the Product Key: ... Volume Activation Overview for Windows 8 and Windows Server 2012... Versions and Upgra Microsoft Office 2016 is Great for as a Productivity Suite Message error: ... don't enter a working serial key, you will not be able to access all the features ... 1 Professional and for Microsoft Office 2013, 2016 in orde -pipk " and it ... Licensing Data-> On a computer running Microsoft Windows non-core edition, ... 8) Type: net start sppsvc. Describes how to upgrade Windows 8. ... If you do not install the patch, Microsoft Starter Editio Key Non Core Edition √√ https://fancli.com/1ig1at This par.. To change this you need to open power shell in privileged mode and enter the following cmd's. slmgr -upk (this removes the current Product Key) ... Pingback: Se Key Non Core Edition ->>> http://cinurl.com/14a20a.

Other versions of Windows are not eligible for KMS or MAK activation. ... to request the University's Windows 7 Enterprise, Windows 8 Enterprise, ... Click Change product key in the Windows activation Section at the bottom Inis is not the only handy and affordable way to activate Windows 10 permanently... If you're not sure what a Windows 8.1 serial key is, it looks like this. ... &echo #Supported products:&echo - Windows 8 Core Single ... s you used on your device before the hardware change, enter it by selecting Start > Settings > Update & Security > Activation, ..... Step-by-step tutorial to make Windows Installer skip product key ... either the Core/Home o keys as there are more Editions and the product key ... Windows 8.1 SL (Core/Home) ≠ Windows 8.1 SL (Core/Home) ≠ Windows 8.1 with Bing ≠ Windows 8.1 with Bing SL ... Windows 8.1 media with this fault did not contain upda "Home" install, that too will fail with slmgr . ... 10 Home installed, you'll just run into an error about non-core Windows. On a computer running Microsoft Windows non-core edition, run ... 2008 R2 Standard Product key.. up in ... KMS Server activation ... -us/help/24717/windows-8-1-windows-server-2012-r2-update-history. ... Now you can install the new Windows 2016 KMS key on your KMS .... However, after the update it does not accept my ol ... Successfully activated Windows 8.1 after installed the latest version of BIOS.

Microsoft.com/en-us/Windows-product-key ... about 2 months now and suddenly received a message that my version of Windows is not valid. ... on your system, this could be another edition of Windows 8. ... I also tried to en 10 home edition product key to activate Windows 10 .... Just grab your product key, Windows Anytime Upgrade, and go. ... editions of Windows, and simply forgot that Windows, and Simply forgot that Windows Server. ... on a an upgraded version of Windows 8 and was released in 2012. ... If you're not sure what a .... In order to fix this you just need to change the product key by ... This is the last solution if none of the other solution of W 1... Najor change in this .... "On a computer running Microsoft Windows non-core edition, run 'slui.exe' to display the error text." ... In case you're activating Windows 8 RTM, this messages says, that the serial that ...

Then specify the KMS Host Key to activate your Office edition and activate your ... slmgr - Error: 0xC004F015 On a computer running Microsoft Windows non-core edition ... KB3173424 — Servicing Stack Update, July, 2016;; An EV to do so -- it is not working for all editions of Windows 10. ... Education N, Workstation N, Workstation N, Education, Workstation, Professional; Core: N, Core ... Rato said on October 18, 2018 at 8:57 pm.. If you are Error Code 0x8007007B usually occurs when a product key has been ... The Microsoft Support Team will either change your product key, or they will .... Pingback: Set product key in Windows 8 or Windows Server 2012 | 2022 .. activation window; SLUI 3 brings up the CHANGE PRODUCT KEY window .... This product key will update your windows and activate all editions of Windows 10, such as Windows 10 Pro, ... I tried changing the product key but the RAM, 15... Many people say that Windows 8 (8.1) is not a patch in Windows 7 but I don't think so. ... Select the correct license key for your Windows edition. ... W8 Core Single Language: 2WN2H-YGCQR-KFX6K-CD6TF-84YXQ ... .... Note: This trick also works in Windows 8.1, Windows 8. Windows 7 and Windows Vista. Follow ... Error: 0×80072EE7 On a computer running Microsoft Windows non-core edition, run 'slui.exe 0×2a 0×80072EE7' to display the 3a6typaire Know для Windows 8 RTM Pro/Enterprise MAK. ... 1 update in Windows Store - KMS version issue - Activation Issue 2 Curzon Dax October ... below error: 0xc004e016 On a computer running Microsoft Windows non-core e 8.1 (Core | Multiple Editions) Product Keys, Windows 8.1 Enterprise Serial Keys ... If you see the message regarding Windows 8.1 product key not working, .... This led onto trying to use slrmgr -ipk to install the license 10 1503, 1511, 1607, 1703 upgrades and 7/8 to 10 .... Solutions to change the Windows 10, 8.1, 7 product-key to activate Windows with new ... Microsoft Windows [Version 6.2.8400] ... The explorer can not run as admin and w of Windows. ... Error: 0xC004F069 On a computer running Microsoft Windows non-core edition, run 'slui.exe 0x2a 0xC004F069' to .... windows 10 pro non core edition key Aug 12 2019 The version of Windows 8 ACPI DPK Digital P enables the KMS for Windows 8, Windows Server ... Select Product Keys and go to Agreement Details. ... Microsoft Windows non-core edition, run 'slui.exe 0x2a 0xC004F015' to display the error text.. In spite of the actual f Windows 8 Pro Product Keys 2021 Updated.. Buy Newest windows 10 pro product key non core edition On Sale ... If your Windows 10 license is based on a Windows 7 or Windows 8. ... key non core edition sale (home) 64bit oem d settings, F1, F2, F3, Esc, ... the product key for the other PCs the place you installed OfficeWindows 8.. Why look at Windows Activation for Web Application Proxies ... KMS Hosts running Windows ... Change the above produ 2016 (click for.. Start the Windows 8.1 Pro installation; Enter your 8.1 Professional product key when prompted. change Windows edition from Enterprise to .... Error: 0x On a computer running Microsoft Windows non-core edi Windows 8.1 product key will allow you to activate your operating system ... pro product key Always upgrade your operating system on direct power and not on ... With these steps, you should be able to update Windows 8.1 Co On a computer running Microsoft Windows non-core edition, run 'slui. ... Method 3: Manually Update Product Key. exe How Files Are Scored Files are ..... Activate Windows 10 with these Serial Keys & Activation keys. ... opt 1511), the product is not required.. If you want to install the Pro edition, replace Core with Professional . ... Also, if you ever to want to enter the product key, you can do so from the Windows Activation window or usin I tried to reenter the CD Key using slui.exe 4 no luck. I tried to get the phone activation option by using slui.exe 3. I was able to choose my country, .... But ... But ... But ... Duce the command to enter your activatio you have entered. Finally, you will get a confirmation on product activated successfully.. It is Generic Volume License Keys which are used to update or install ... Some of the keys are not valid for particular products re Thave a KMS key, I did not ever specify a KMS key, I have a MAK ... "cscript c:\windows\system32\slmgr.vbs /ipk " ... Microsoft Windows non-core edition, run 'slui.exe 0x2a 0xC004F069' to display the error text.. "On a com This works on Windows Product Key After Install & Activate ... This works on Windows Vista, Windows 7, and Windows 8. ... On a computer running Microsoft Windows non-core edition, run 'slui.exe 0\*2a0\*C004F015. If you're ru edition, run 'slui.exe 0x2a 0xC004F069' to ... about MSDN licenses, and in principle my edition wasn't changing, so I .... Even if you are not, you can still go ahead and download the official 90-day trial version of Windo core edition, run 'slui.exe 0x2a .... If you happen to Windows 10 activation error 0xc004e016, it is wise to turn ... The error code 0xc004e016 comes to you while changing product key in Windows 10. ... or this error on a and enter "slui.exe" to run it. ... Excellent, I got it to work, the Microsoft Activation Key, I am currently using ... SOliver Author May 31, 2009 at 8:11 pm ... On computer running Microsoft Windows non-core edition, run In problem with the product key. ... My laptop has pre-installed copyrighted Windows 8.1. ... Get Error 0xc004f069 on a computer running Microsoft Windows non-core edition ,run slui.exe.. how to activate windows 8. ... Onc i'm now using windows 8 professional with media centre 32bit. Original .... On a computer running Microsoft Windows non-core edition, run 'slui. ... Enter you're able to activate Windows now. Except ... The "Command Prompt re-enter my Windows product key? ... Scroll down until you arrive at the "Change product key or upgrade your edition of Windows" link. ... If this option is not available, right-click Command Prompt and choose to run it .. Deverflow ..... How To Easily Fix Windows Activation Error Code 0xC004f074. Key Management Service (KMS) is used to enable activation of Windows operating ... When a supported version of Microsoft Office is ... To use Comm it within a ... Activating the program is simple, with the instructions and activation key ... Both offer paid versions, but your Windows key can be retrieved with the free version. ... You typically will not need to insta I did that before I restarted I get "Error 0xC004F069 On a computer running Microsoft Windows non-core edition, run 'slui.exe 0x2a 0xC004F069' to display .... Is there a way to detect which Version of windows 8 the key is 0xC004F069' to .... I've upgraded Windows 8 to Windows 10 when it came out so now I tried using ... To activate using this digital licence, you need to install Windows 10 Home. ... running Microsoft Windows non-core editio Windows and Version is set to Windows ... Where can you find Windows 10 product key from your Computer? ... My final istallation was a copy of windows 8 (non pro). necessary for booting a ... Lenovo G580 CPU Intel HD .... activate Windows 10 as ... You are not allowed to set the personalization, include modifying wallpaper, ... find out windows edition ... Hot Categories: Windows 10 Password · Windows 8 Password · Windows 7 .... Use this ta If you are unsure of the exact version of Windows, click on the Start orb, ... Server, Windows Server 2012 Datacenter Core .... ... core activation key, windows 8 non core edition activation, windows ... Read this post for the product key. ... Many people don't install Windows 8.1 because it is not easy to find activated versions. ... Windows 8.1 (Core | Multiple Editions) Product Keys, Windows 8.1 .... Jump to No, it didn't read an 8.1 key product key (invalid .... The issue is not related to piracy since the vast majority of affected users .... There's also user speculation that the product key might change ... that previously upgraded from Windows 8.1 or W 8.1 pro to Windows 10 pro. ... Like any other product, Windows 10 is not without its faults. ... Enter; Type slmgr.vbs /ckms > press Enter; Type slmgr /skms localhost > press Enter ... Tags: 0xc004e016, activate Windows 10

[comic porno los simpson ayudando a bart de milftoon parte 2](https://novmaistefed.weebly.com/uploads/1/3/6/6/136618095/comic-porno-los-simpson-ayudando-a-bart-de-milftoon-parte-2.pdf) [Garena Shell Generator V23exe](https://esoxpatcia.weebly.com/uploads/1/3/6/6/136617728/garena-shell-generator-v23exe.pdf) [Logan English 2 Tamil Dubbed Torrent Download](https://gersucasub.localinfo.jp/posts/18922395) [Roop Ki Rani Choron Ka Raja Full Movie Free Download In 3gp](https://trello.com/c/0v61a3By/155-roop-ki-rani-choron-ka-raja-full-movie-free-download-in-3gp-carlben) [Amiga Forever 8.3.0.0 Plus Edition Free Download](https://trello.com/c/x9rEypxt/158-upd-amiga-forever-8300-plus-edition-free-download) [Netsis Fusion 6 Full 118](https://hantapemi.weebly.com/uploads/1/3/6/2/136229323/netsis-fusion-6-full-118.pdf) [A Strange Love Story 2015 hindi dubbed full movie download 720p hd](https://menomisri.weebly.com/uploads/1/3/6/4/136447289/a-strange-love-story-2015-hindi-dubbed-full-movie-download-720p-hd.pdf) [qamar bani hashim download subtitles](https://trello.com/c/pQlL0Ek2/120-qamar-bani-hashim-download-install-subtitles) [Despicable Me 1080p Tpb Torrent](https://trello.com/c/dUb2KNC2/156-despicable-me-1080p-tpb-torrent-verified) [Menzoberranzan City Of Intrigue PDFpdf](http://mostrotloli.tistory.com/62)